#### **Санкт-Петербургское государственное бюджетное профессиональное образовательное учреждение «Промышленно-технологический колледж»**

#### **Рассмотрено и одобрено**

на заседании Педагогического совета СПБ ГБПОУ «Промышленно-технологический колледж» Протокол № 1 от «29» августа 2014 г.

### **УТВЕРЖДАЮ**

Директор СПБ ГБПОУ

«Промышленно-технологический колледж»

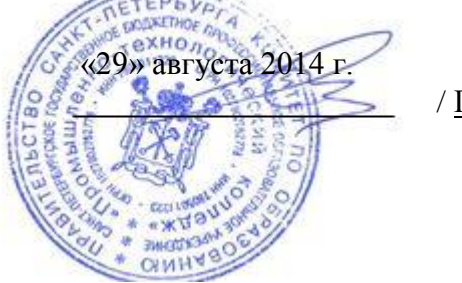

/ Г.Ф.Шорников/

МЕТОДИЧЕСКИЕ УКАЗАНИЯ по написанию и оформлению курсовой работы по МДК 02.01 **Планирование и организация работы структурного подразделения** Специальность **15.02.08** Технология машиностроения

# СОДЕРЖАНИЕ

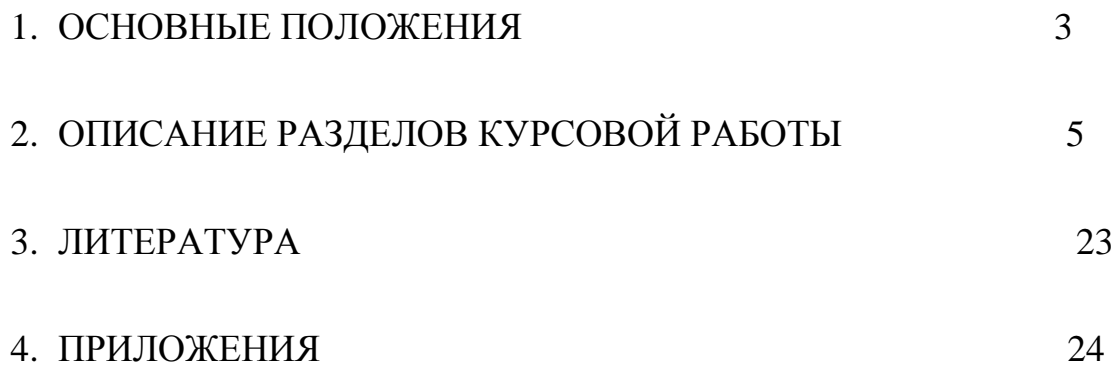

# **1 ОСНОВНЫЕ ПОЛОЖЕНИЯ**

 Основной задачей курсовой работы является закрепление обучающимися теоретических знаний лекционного курса. Развитие их экономического мышления путем принятия самостоятельных решений в процессе выполнения курсовой работы.

 Курсовая работа выполняется в рамках реализации основной профессиональной образовательной программы, в части освоения основного вида профессиональной деятельности (ВПД): **Участие в организации и руководстве производственной деятельностью в рамках структурного подразделения** и соответствующих профессиональных компетенций (ПК):

1. Участвовать в планировании и организации работы структурного подразделения.

2. Участвовать в руководстве работой структурного подразделения.

3. Участвовать в анализе процесса и результатов деятельности подразделения.

Цель курсовой работы

Закрепить сформированные умения и знания

#### **умения:**

- рационально организовывать процесс производства;

-рационально организовывать рабочие места;

-осуществлять подбор и расстановку кадров;

- -рассчитывать показатели эффективности, характеризующих работу основного и вспомогательного производства;

-принимать и реализовывать управленческие решения;

#### **знания:**

-принципы, формы и методы организации производственного и технологического процессов;

-организацию работ производственных подразделений вспомогательных и обслуживающих производств;

-системы управления качеством продукции;

-организацию труда на машиностроительном предприятии;

-цели и принципы политики в области стимулирования труда персонала;

-особенности менеджмента в области профессиональной деятельности;

-принципы внутрифирменного планирования;

-основные разделы плана и методику их составления;

Курсовая работа должна продемонстрировать:

-неразрывную связь между планированием, учетом и контролем, теории и практики. *–*

*-* Умение использовать полученные знания в практических вопросах, касающихся экономики, планирования производства, анализа хозяйственной деятельности;

- Приобретение навыков самостоятельной работы с нормативными материалами, справочниками, технической и аналитической литературой.

Работа выполняется на основе данных технологического процесса изготовления ДСЕ (деталей, сборочных единиц) в механообрабатывающих или механосборочных цехах машиностроительного предприятия.

Работа представляет собой пояснительную записку, содержащую расчеты, пояснения, таблицы и графики. Объем работы – 25-30 листов. Требования к оформлению ПЗ (пояснительной записки) аналогичны общим требованиям по оформлению курсовых проектов и курсовых работ.

# **ТЕМА КУРСОВОЙ РАБОТЫ**

#### *Расчет технико-экономических показателей работы производственного комплекса по производству детали «\_\_\_\_\_\_\_\_\_\_\_\_\_\_»*

Курсовая работа включает следующие разделы:

- *- Введение*
- *- Исходные данные*
- *- Определение типа производства*
- *- Капитальные вложения*
- *- Расчет стоимости основных материалов*
- *- Расчет численности работающих по профессиям и разрядам*
- *- Расчет фонда заработной платы*
- *- Анализ загрузки оборудования и использования рабочей силы*
- *- Составление плановой калькуляции*
- *- Определение оптовой цены изделия*
- *- Анализ структуры себестоимости*
- *- Технико-экономические показатели*
- *- Список используемой литературы*

# **2. ОПИСАНИЕ РАЗДЕЛОВ КУРСОВОЙ РАБОТЫ**

### **ВВЕДЕНИЕ**

 В данном разделе необходимо показать особенности современного этапа развития экономики, предприятия в условиях рынка, необходимость изучения основ рыночного механизма хозяйствования. Строгих требований к данному разделу не применяется.

# **ИСХОДНЫЕ ДАННЫЕ**

 На основе технологического процесса механической обработки детали оформляются исходные данные, различные для каждого обучающегося:

#### *. Характеристика детали*

- наименование
- годовая программа в шт.
- материал
- норма расхода
- чистый вес детали
- вид заготовки
- цена материала
- цена отходов

#### *. Составление ведомости техпроцесса*

#### Сводная ведомость ТП (техпроцесса)

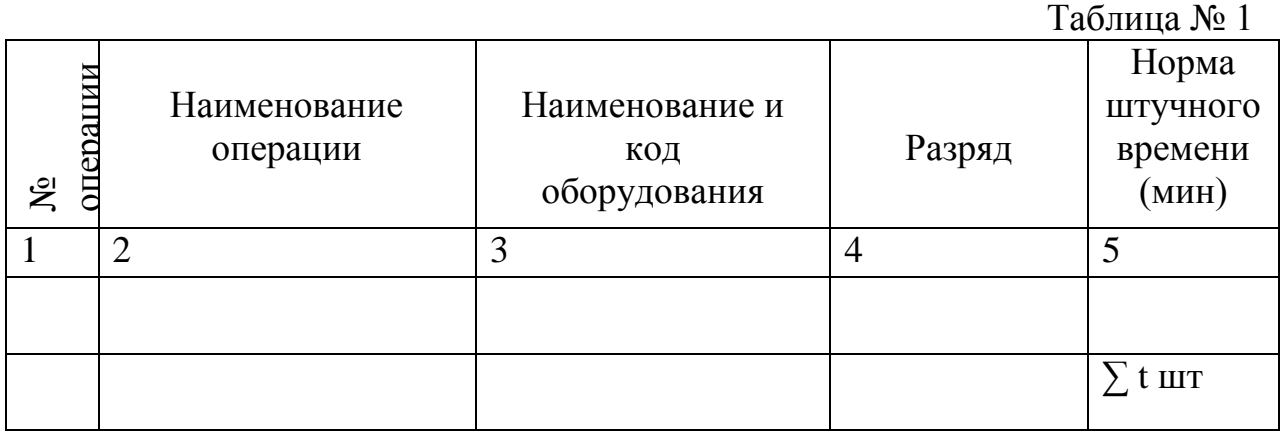

# ОПРЕДЕЛЕНИЕ ТИПА ПРОИЗВОДСТВА

#### Порядок выполнения:

- 1. Обучающийся самостоятельно даёт краткую техникоэкономическую характеристику типов производства
- 2. Устанавить режим работы:

```
- 1 смена
или
- 2 смены
ипи
- 3 смены
```
Для определения эффективного фонда времени работы одного станка используются справочные данные, приведённые в таблице №2.

#### Исходные данные для расчета

2. Таблица № 2

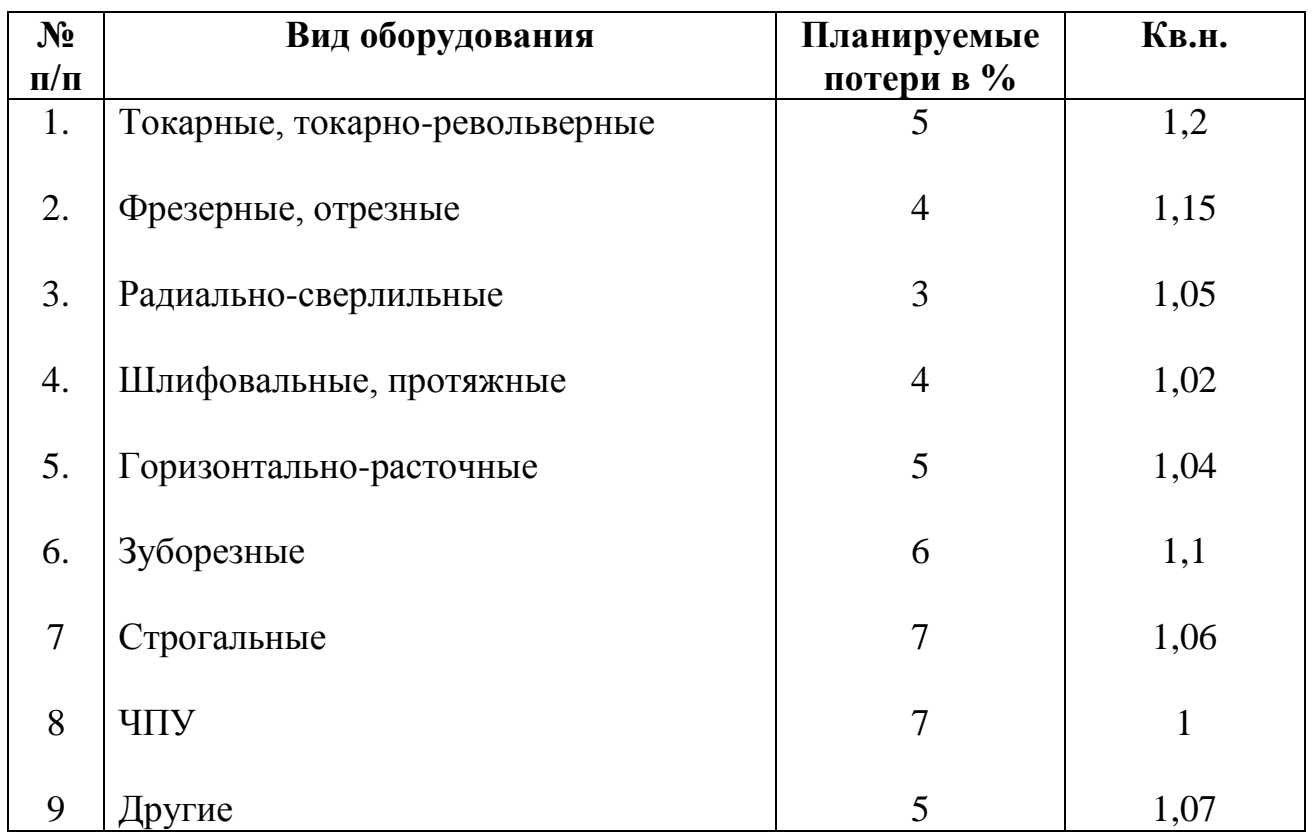

3. Определить эффективный фонд времени Эффективный фонд времени работы одного станка:

 $F_{\text{3}\phi\phi} = F_{\text{HOM.}} * h * (1 - \frac{\beta\%}{1 - \dots})$ где  $\overline{z}$ обор. 100

- номинальный фонд времени час в год, согласно рабочему **FHOM.** календарю

- число смен в сутки h.

 $\beta\%$  - планируемый  $\%$  потерь времени на ремонт (см. таблицу  $N_2$ )

### 4. Определить тип производства

Тип производства определяется по коэффициенту закрепления Кзакр

$$
\frac{\text{tB}}{\text{t uuc cp}}
$$

Где tв- такт выпуска, мин.

tшт.- среднее штучное время на операцию, мин/шт. Кзакр-коэффициент закрепления

Такт выпуска определяется по формуле: (tв)

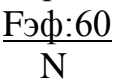

Где tв- такт выпуска, мин/шт.

Fэф- эффективный фонд времени I станка работы за год, час 60- число минут в часе

N- Производственная программа, шт/год

Среднее штучное время рассчитывается по формуле ( tшт.cp)

 $\sum$  t  $\sum$ число операций

 $\Sigma$  t шт. - смотри в таблице I.

Сравнить расчётный Кзакр с величиной этого показателя для конкретного типа производства:

- Кзакр≤ 1 производство массовое  $-$ если
- если I< Кзакр< I0 производство крупносерийное

- если  $~10$  < Кзакр $~\leq$ 20 - производство серийное

- если  $20 <$  Кзакр производство мелкосерийное

После сравнения делается вывод, к какому типу относится производство данной детали по предлагаемому техпроцессу.

# КАПИТАЛЬНЫЕ ВЛОЖЕНИЯ

Порядок выполнения:

# 1. Расчет потребного количества и загрузки оборудования.

По каждой операции определяется расчетное число станков  $N x t$ 

```
F_3фф. хK_{B.H.} х 60
     обор.
```
где

- Ср количество единиц оборудования, полученного при расчете
- Кв.н. -коэффициент выполнения норм
- 60 перевод  $F_{\theta}$ фф. из час в  $\rightarrow$  мин.

обор.

 Расчетное число станков чаще всего дробное. Принятое число станков  $C_{\text{HD}}$  – получается увеличением  $C_{\text{D}}$  до ближайшего целого.

Коэффициент загрузки оборудования К<sub>з</sub> определяется по формуле:

 Ср Кз = --------------

 $C_{\text{IID}}$ 

### *2. Характеристика оборудования*

 *- Расчет стоимости оборудования и амортизационных отчислений.*

 Согласно данным техпроцесса и полученным по расчету данным составляется таблица «Характеристика оборудования».

### Характеристика оборудования

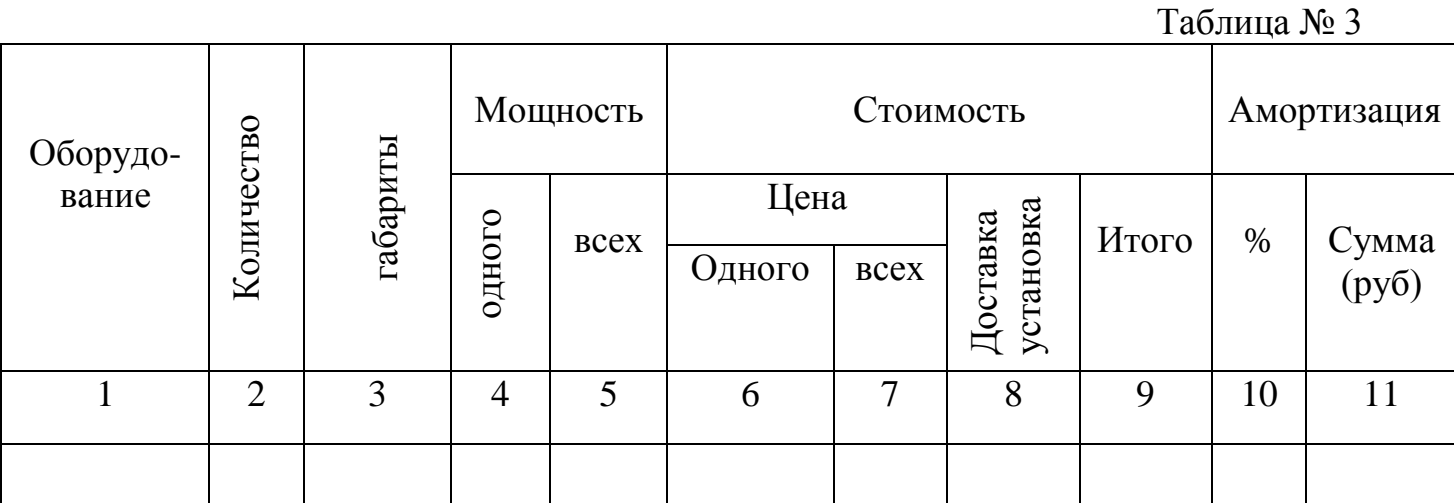

Заполнение граф:

1 – Согласно данным ТП. Если одинаковые станки по разным операциям, то повторяются один раз, количество суммируется.

2 – Суммарное количество одноименных станков Σспр.

- 3 Согласно паспортным данным габариты станка.
- 4 Согласно паспортным данным (мощность эл.привода),
- 5 Результаты умножения количества станков на мощность одного
- 6 Цена станка при его покупке.
- 7 Результат умножения цены на количество станков.

8 – Сумма на доставку и установку станка от 5 до 10% от гр.7 – цены всех станков

#### *3.Расчет площади участка*

Площадь участка (sуч.) состоит из производственной и вспомогательной Расчѐт производственной площади оформляется в таблице

Таблица 4

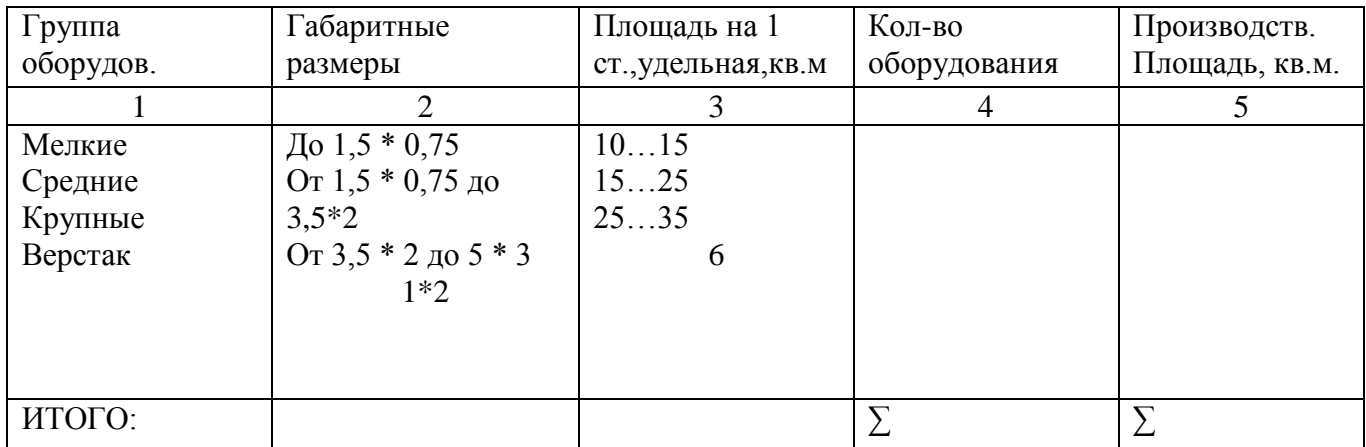

#### ПРОИЗВОДСТВЕННАЯ ПЛОЩАДЬ УЧАСТКА

$$
S_{\text{yq}} = S_{\text{HP}} + S_{\text{BCH}}
$$

Sпр - производственная площадь из таблицы №4

Sвсп - вспомогательная площадь

 $S_{BCH} = S_{CKJ} + S_{KOH} + S_{KOH}$ . , где плиты маст

Sскл - площадь складирования заготовок и готовых деталей

Sконтр. - площадь контрольного пункта

плиты

Sконт**.** - площадь, занимаемая конторкой мастера маст.

 Площадь участка позволяет установить стоимость здания, занимаемого данным комплексом оборудования. Считаем, что высота производственных помещений равна 10 м. По данным рынка недвижимости принимаем стоимость 1 квадратного метра.

стоимость здания равна:

$$
K_{3\mu\text{H}} = S_{yq} + \text{Цена 1 м}^2
$$

Согласно справочным данным определяем норму амортизации:

$$
H \times K_{3\text{A}^\text{H}} = \frac{1}{100} \text{ m}^2
$$

Н - норма амортизации (%) Кздан - стоимость здания.

### *.4. Структура основных фондов.*

 Кроме перечисленных выше основных фондов, по усмотрению обучающегося, вводим следующие группы основных фондов:

- транспортные средства ;

- прочие основные фонды.

Полученные данные сводятся в таблицу№5

Структура основных фондов.

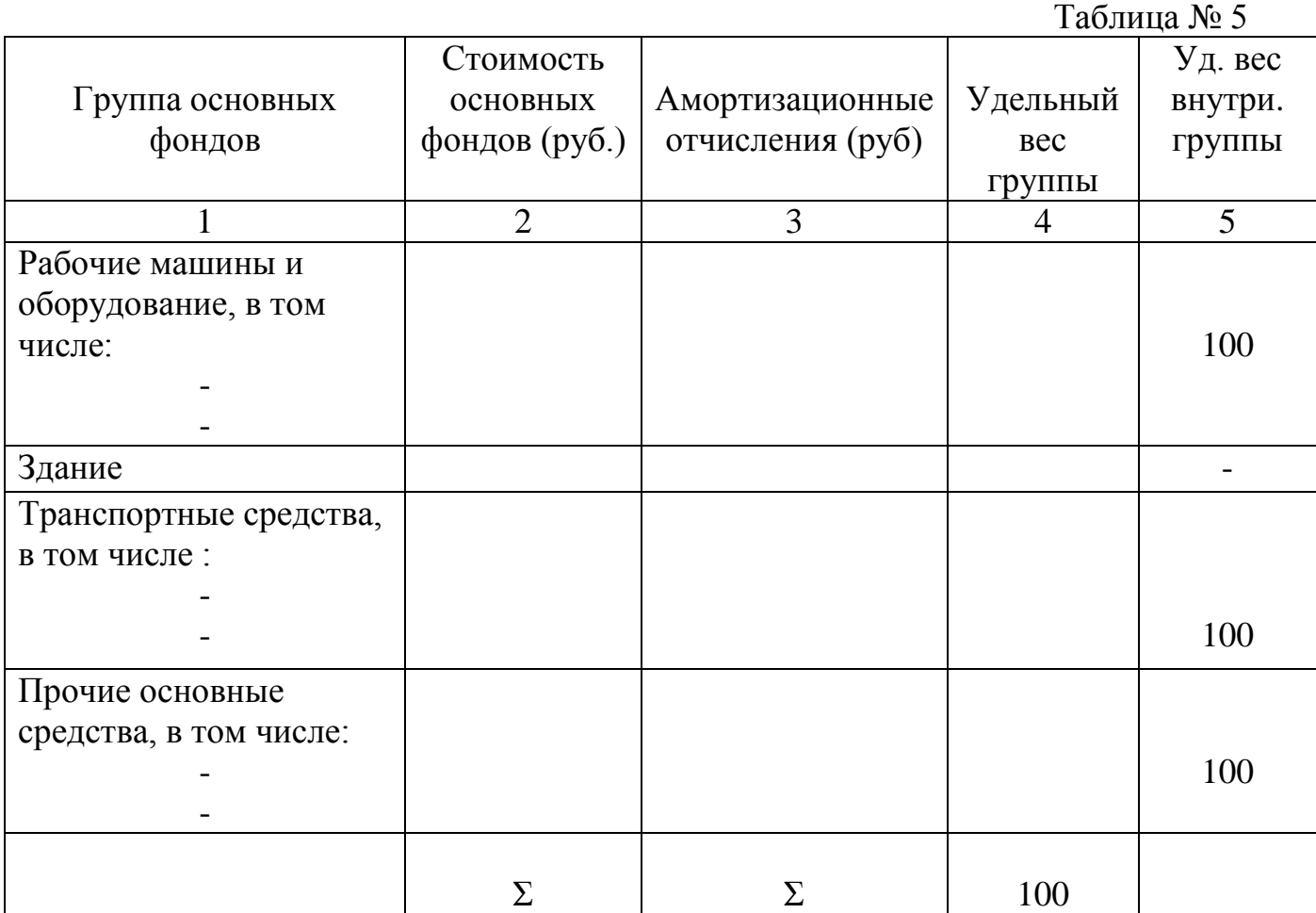

# **РАСЧЕТ ПОТРЕБНОСТИ В ОСНОВНЫХ МАТЕРИАЛАХ И ЗАТРАТ НА НИХ**

 На основе исходных данных и цен на материалы и отходы произвести следующие расчеты:

- 1 Потребность в материалах на производственную программу ( т/год )  *Норма расхода\* годовую производственную программу.*
- 2 Стоимость материала на производственную программу ( р/год )  *Потребность в материалах х Цену материалов за 1 т.*
- 3 Транспортно-заготовительные расходы ( р/год ). Определяются по проценту ТЗР (транспортно-заготовительные расходы). Можно принять от 5 до 10%

% ТЗР

 *Стоимость материала\* -------------------*

# **100**

4 – Стоимость материала с учетом транспортно-заготовительных расходов (р/год ) J

### *Стоимость материала + ТЗР*

5 – Вес реализуемых отходов ( т/год ).

 *( Нормарасхода – Чистый весдетали) \* годовую производственную программу.*

6 – Стоимость реализуемых отходов ( р/год ).

 *Вес реализуемых отходов \* Цену отходов за 1 т.*

7 – Стоимость материала за вычетом реализуемых отходов ( р/год ).

 *Стоимость материала с учетом ТЗР - стоимость реализуемых отходов* 

8 – Затраты на материалы на одну деталь ( руб/шт ).

 *Стоимость материала за вычетом реализуемых отходов разделить на годовую производственную программу.*

# **РАСЧЕТ ЧИСЛЕННОСТИ РАБОТАЮЩИХ ПО ПРОФЕССИЯМ И РАЗРЯДАМ**

На производственном участке выбираем следующие категории работающих:

*- основные рабочие*

- *- вспомогательные рабочие*
- *- ИТР*

*- служащие*

Расчет числа работников ведется по каждой категории отдельно.

### Порядок расчѐта: *.1. Расчет числа основных рабочих*

 Данный расчет осуществляется на основе сравнения трудоемкости годового выпуска с эффективным фондом рабочего времени одного рабочего за год.

 Для определения эффективности фонда рабочего времени одного рабочего необходимо составить баланс рабочего времени.

### Баланс рабочего времени

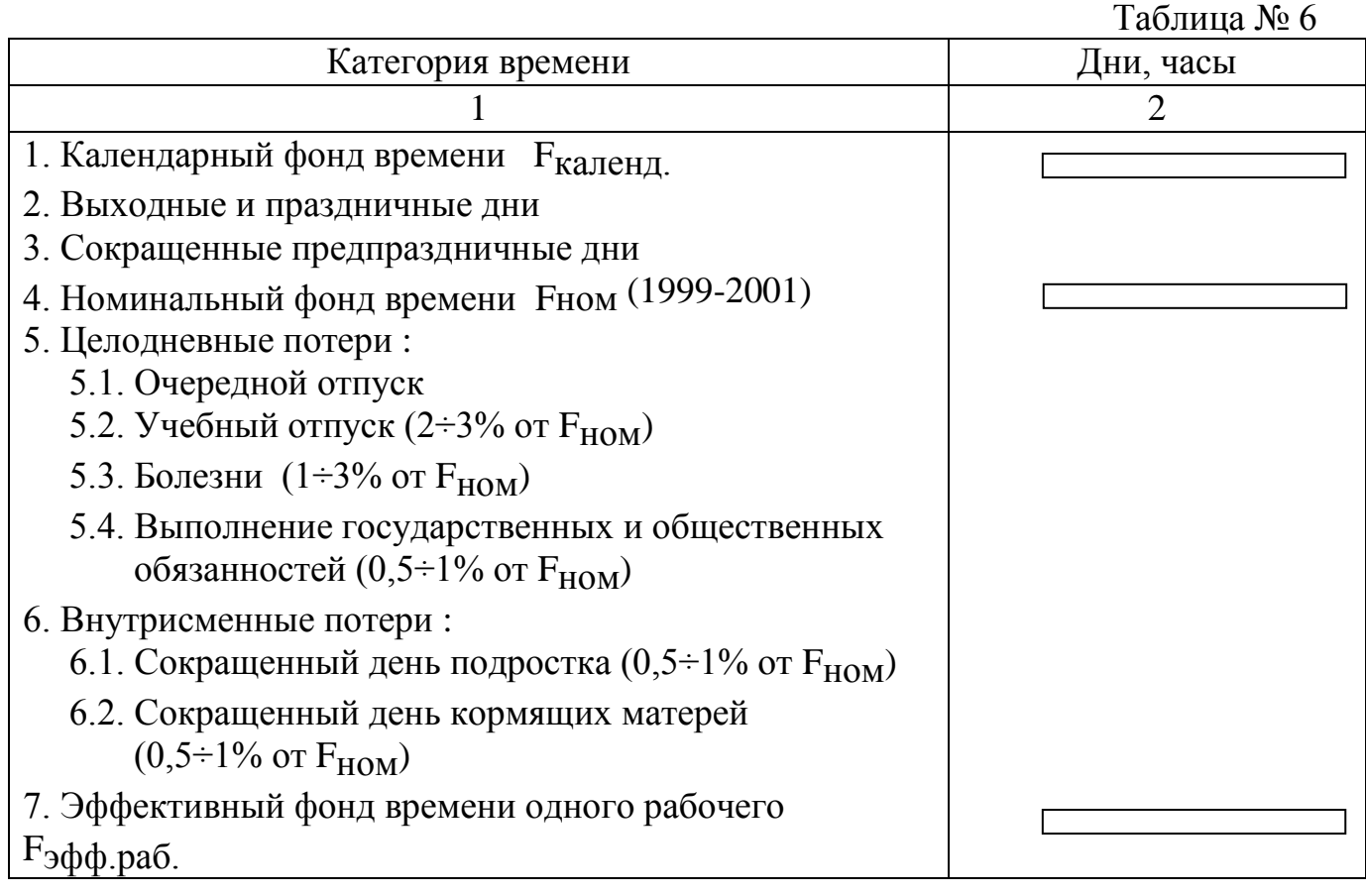

 При анализе использования рабочей силы используется рассчитанный таким образом эффективный фонд времени рабочего.

 Для расчета некоторых профессий используется коэффициент списочного состава, который показывает во сколько раз списочный состав больше явочного

$$
V \qquad -
$$
 F<sub>HOM</sub>

 $K_{\text{C\Pi MC. COCT.}} =$  -----------

# $F_3$ фф.

 Расчет основных рабочих (R) ведется по каждой операции ТП по следующей формуле :

$$
N * t
$$
  
R = 100 $R = 100$   
F<sub>3</sub>φφ<sub>.pa</sub>σ. \* K<sub>B.H. X</sub> 60  
R<sub>5</sub>φφ<sub>.pa</sub>σ. \* K<sub>B.H. X</sub> 60

На основании сложности изготовления детали, характеристики операции в технологическом процессе, определяется профессия и разряд рабочего. Затем составляется таблица

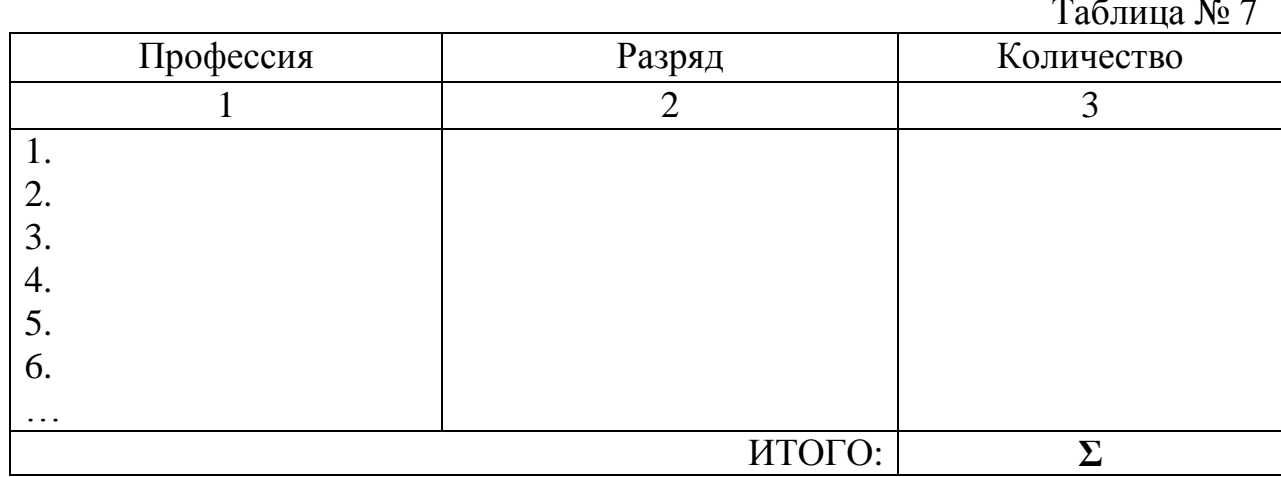

#### Сводная ведомость основных рабочих

#### 2. Расчет числа вспомогательных рабочих

К вспомогательным рабочим относятся наладчики оборудования, дежурные слесари, электромонтеры, транспортные рабочие, кладовщики и Т.Д.

В курсовой работе определяется число наладчиков.

Расчет ведется исходя из норм обслуживания, которые содержатся в справочной литературе.

$$
R_{HaJI.} = h * \Sigma
$$
   
 
$$
R_{HaJI.} = h * \Sigma
$$
   
 
$$
Hopma
$$
 
$$
GGJYJK.
$$

 $h$ - число смен  $C_i$ - число единиц оборудования Кспси состава - коэффициент списочного состава

Число электромонтёров можно определить исходя из числа рабочих мест

 $R = h * K_{\text{C\Pi}W\text{C}.\text{C}\text{OCT}$ ава х РМ, где РМ число рабочих мест

Разряд вспомогательного рабочего определяется по самой сложной работе, закрепленной за данным рабочим.

### *3. Расчет численности ИТР*

 Число ИТР определяется по нормам управляемости в зависимости от размера участка и типа производства. Крупносерийное и массовое производство – 1 сменный мастер на 20-25 рабочих в смену. В серийном и мелкосерийном производстве – на 15-20 рабочих в смену. При наличии двух сменных мастеров – один старший мастер.

По результатам расчетов составляется таблица.

Сводная ведомость работающих

Таблица № 8

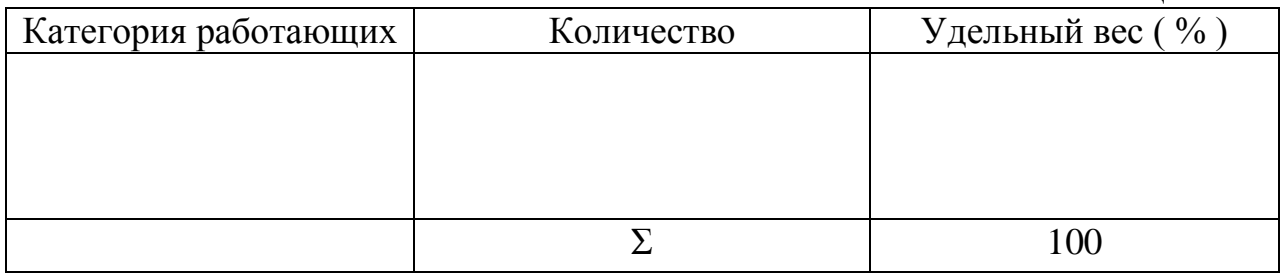

# **РАСЧЁТ ПОТРЕБНОСТИ В ОСНОВНЫХ МАТЕРИАЛАХ И ЗАТРАТ НА НИХ**

Порядок расчѐта:

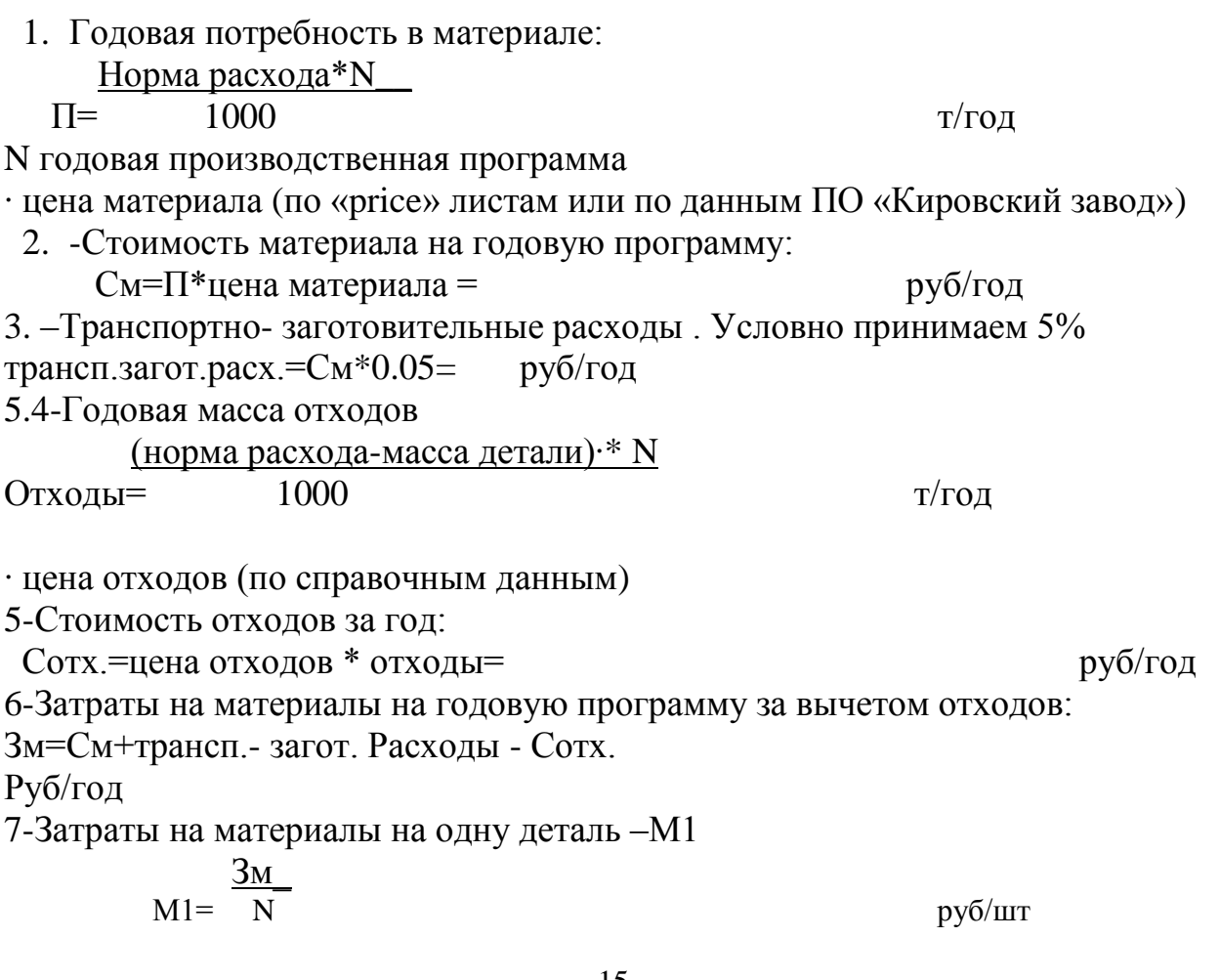

### РАСЧЕТ ФОНДОВ ЗАРАБОТНОЙ ПЛАТЫ

Порядок выполнения:

### 1. Описание форм и систем заработной платы в цехе

В данном разделе обучающийся должен показать свои знания по организации оплаты труда на производственном комплексе. Самостоятельно определяет формы и системы оплаты труда различным категориям персонала

### 2. Расчет сдельных расценок

На основе исходных данных производится расчет сдельных расценок по каждой операции и по детали. Значения часовых тарифных ставок принимаем согласно данным машиностроительного предприятия.

$$
P =
$$
 60 cm cm<sup>2</sup> = 60 cm cm<sup>2</sup> =

 $\mathbf C$ - часовая тарифная ставка (р/час)

- норма штучного времени, мин  $t_{\text{HIT}}$ 

Полученные данные сводятся в таблицу №9

### Сдельные расценки

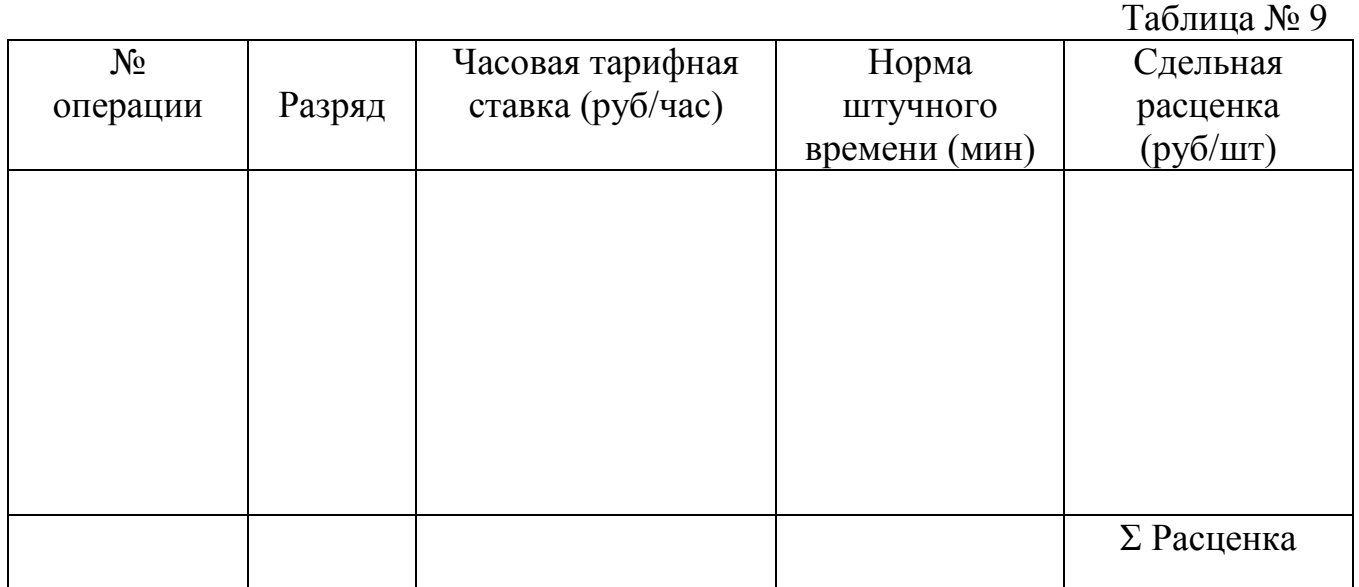

### *3. Расчет фондов заработной платы рабочих*

 Обучающийся должен показать знания по расчету заработной платы, по составу общего фонда заработной платы. В качестве исходных данных необходимо создать систему доплат, которая включает доплаты, образующие основной фонд и дополнительный фонд заработной платы. Обучающийся определяет доплаты компенсирующего и стимулирующего характера Система доплат оформляется следующим образом.

#### Система доплат

 $T_0$ блица № 10

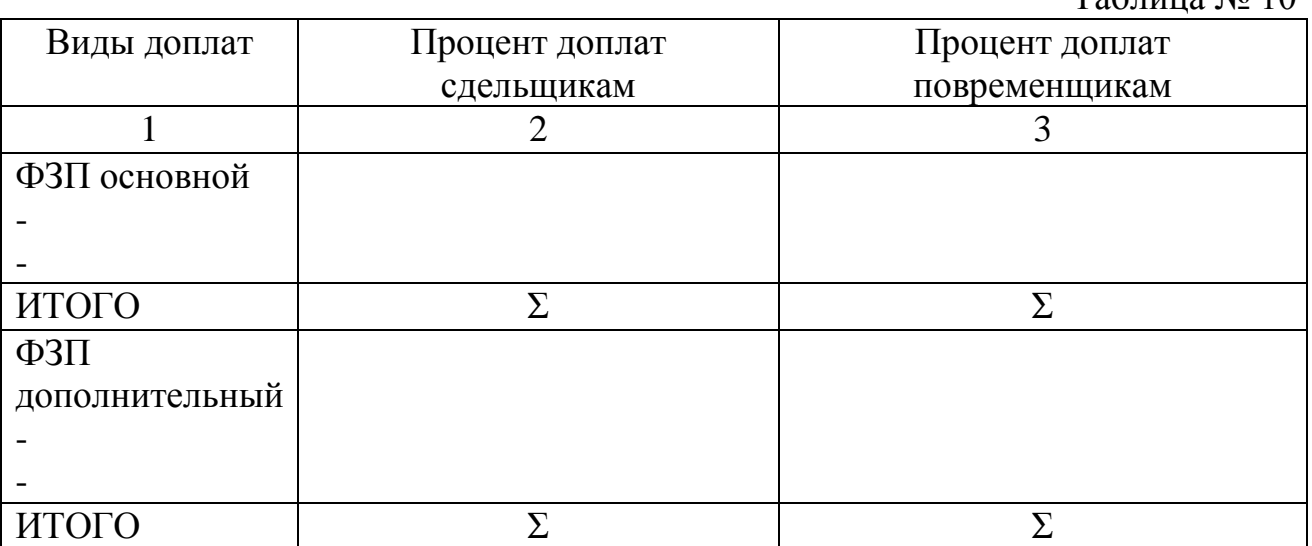

*3.1. Расчет фондов заработной платы рабочих сдельщиков* - Тарифный фонд заработной платы ( $\Phi$ 3 $\Pi_{\text{Tan}}$ )

 $\Phi 3\Pi_{\text{Ta}p} = \Sigma P * N$ , где

 $\Sigma$ P - суммарная расценка на деталь ( $p/$ шт)

N - годовая производственная программа ( шт )

 % Премии - Премия =  $\Phi$ 3П<sub>тар</sub> \* --------------------**100**  % Доплат - Доплаты = ФЗП<sub>тар</sub> \* ------------------- , где % доплат( согласно Табл. № 10) **100** - **О**сновной фонд заработной платы (  $\Phi 3\Pi_{\rm OCH}$  )  $\Phi$ ЗП<sub>осн</sub> =  $\Phi$ ЗП<sub>тар</sub> + Премия + Доплаты  $-$  Дополнительный фонд заработной платы ( $\Phi$ 3 $\Pi_{\pi \text{OH}}$ ) % ФЗП $_{\rm \pi0II}$  $\Phi$ 3 $\Pi$ <sub>доп</sub> =  $\Phi$ 3 $\Pi$ <sub>осн</sub> \* ------------------- , где 100 ФЗПдоп согласно системе доплат -  $\overline{\text{O}}$ бщий фонд заработной платы ( $\Phi$ 3 $\Pi_{\Omega}$ бш)  $\Phi$ 3 $\Pi$ <sub>0</sub> $\bar{\theta}$ <sub>IIII</sub> =  $\Phi$ 3 $\Pi$ <sub>0CH</sub> +  $\Phi$ 3 $\Pi$ <sub>JIOII</sub> - **О**тчисления на социальные нужды ( Отчисл ) % отчисл Отчисл =  $\Phi$ З $\Pi_{00}$ бщ  $^*$  --------------- , где % отчисл по установленной норме 100 - **С**редняя заработная плата за месяц ( СрЗП )  $\Phi$ 3 $\Pi$ <sub>0</sub> $\delta$ ш  $Cp3\Pi$  = -------------- , где  $R_{OCH}$  – число основных рабочих  $12 * R_{OCH}$ 

*3.2. Расчет фондов заработной платы рабочих повременщиков* (вспомогательных рабочих)

- Тарифный фонд заработной платы ( $\Phi$ 3 $\Pi_{\text{Tan}}$ )

 $\Phi$ 3П<sub>тар</sub> = F<sub>эфф.раб.</sub> \* R<sub>всп</sub> x C, где

Rвсп - число вспомогательных рабочих

С - среднечасовая тарифная ставка

 Далее все расчеты аналогичны п. 3.1., используется % доплат и % ФЗПдополн согласно системе доплат для повременщиков.

#### *3.3. Расчет фондов заработной платы ИТР*

 Фонды заработной платы ИТР определяются на основе должностных окладов. Студент должен определить размер дополнительных окладов мастера, старшего мастера.

- Фонд заработной платы общий ( $\Phi$ 3 $\Pi_{\Omega}$ бш)

ФЗП<sub>О</sub>бщ =  $\Sigma$ <sub>ОКЛАДОВ</sub> \* 12

- Отчисления на социальные нужды ( Отчисл )

% отчисл

Отчисл =  $\Phi$ 3 $\Pi$ <sub>0</sub>бщ \* ----------------

100

- Средняя заработная плата за месяц рассчитывается с учетом премии, которая выплачивается из фонда материального поощрения (ФМП).

 $\Phi$ З $\Pi$ общ % премии СрЗП = -------------- \* ( 1 + -------------- )  $12 \times R_{\text{HTD}}$  100

### **АНАЛИЗ ЗАГРУЗКИ ОБОРУДОВАНИЯ И ИСПОЛЬЗОВАНИЯ РАБОЧЕЙ СИЛЫ**

 Будем исходить из того, что нормативный коэффициент загрузки оборудования  $\approx 0.85$ .

Составить таблицу загрузки оборудования по группам.

Загрузка оборудования

Таблица № 11

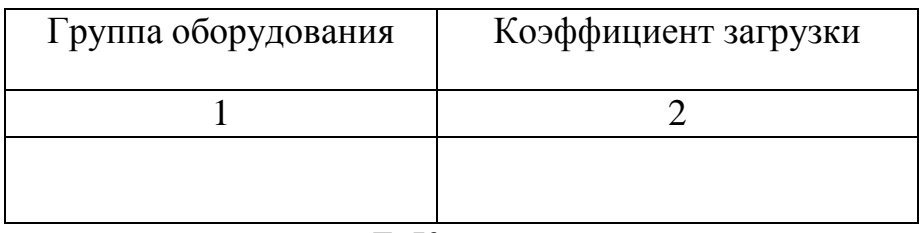

Σ Кзагр

Средний коэффициент загрузки = -----------,

n and a strong strong strong strong strong strong strong strong strong strong strong strong strong strong strong strong strong strong strong strong strong strong strong strong strong strong strong strong strong strong stro

если он меньше нормативного и

средняя заработная плата основных рабочих за месяц величина очень маленькая, то необходимо ввести фразу – «дозагрузить оборудование технологически подобными деталями». Далее выполнить расчет фондов заработной платы при полном использовании оборудования и рабочей силы.

- Тарифный фонд заработной платы основных рабочих

 $\Phi$ ЗП<sub>тар</sub> =  $\vec{F}$ <sub>Э</sub>фф.раб. \* R<sub>OCH</sub> \* С<sub>Ср.час</sub>, где

 $\Sigma$  R<sub>i</sub> C<sub>i</sub>

 $C_{\text{CD, QCD}}$  - среднечасовая тарифная ставка = --------- , где

Ri - число основных рабочих определенного разряда

 $C_i$  - часовая тарифная ставка i – го разряда.

Далее расчет фондов заработной платы выполняется аналогично ранее приведенному.

### Полученные по расчету данные сводятся в таблицу. Фонды заработной платы

Таблица № 12

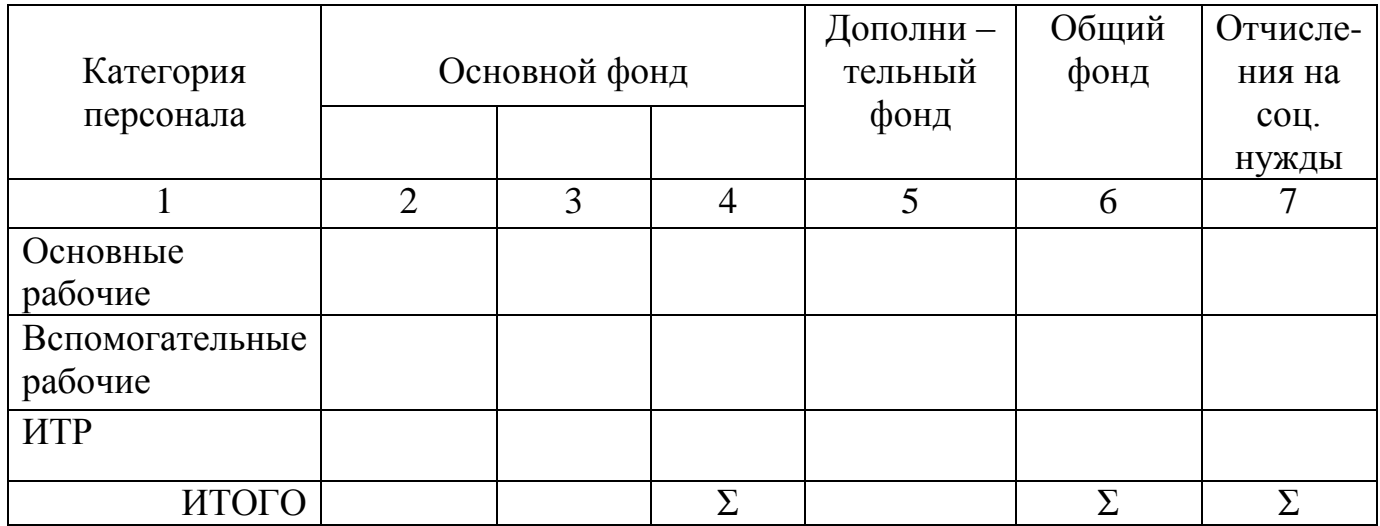

# **СОСТАВЛЕНИЕ ПЛАНОВОЙ КАЛЬКУЛЯЦИИ**

Порядок выполнения:

- *1. Установить процент накладных расходов:*
- РСЭО
- ОЦР
- ОЗР

- коммерческие расходы

По данным ОАО «Кировский завод» или других предприятий. Можно принять условные данные.

# *.2. Расчѐт полной себестоимости*

Согласно калькуляционным статьям, произвести расчет полной себестоимости:

*- основные материалы за вычетом отходов*

*- основная зарплата производственных рабочих*

*- дополнительная зарплата производственных рабочих*

*- отчисления на социальные нужды на зарплату производственных рабочих*

*- расходы на содержание и эксплуатацию оборудования*

*- цеховые расходы*

*- общезаводские расходы*

*- расходы на ТПП*

*- коммерческие расходы.*

Далее дается пояснение по расчету каждой из перечисленных статей расходов.

- Основные материалы за вычетом расходов.

 Указывается сумма, рассчитанная ранее «Расчет потребности в материале и затрат на них», сумму затрат на материалы на 1 деталь.

- Основная заработная плата производственных рабочих

 $\%$ премии +  $\%$ доплат  $3\Pi_{\text{OCH}} = \Sigma P * (1 + \dots + \dots + \dots + \dots)$  100 - Дополнительная заработная плата производственных рабочих % ФЗП $_{\text{LOH}}$  ЗПдоп = ЗПосн \* -------------------- 100 - Отчисления на социальные нужды %отчисл Отчис =  $(3\Pi_{OCH} + 3\Pi_{AOH})$  \* ----------------- 100 - Расходы на содержание и эксплуатацию оборудования (РСЭО на 1 деталь ) % РСЭО РСЭО1 дет = ЗПосн \* ------------------ **100** - Общецеховые расходы ( ОЦР на 1 деталь ) % ОЦР ОЦР1 дет = ЗПосн \* ---------------- 100 - Цеховая себестоимость ( Себ.цех ) – сумма ранее рассчитанных статей - Общезаводские расходы ( ОЗР на 1 деталь ) % ОЗР  $O3P_1$   $_{\text{QCT}} = 3\Pi_{OCH}$  \* ---------------- 100 - Заводская себестоимость ( Себ.зав. ) Себ.зав. = Себ.цех + ОЗР<sub>1 пет</sub> - Коммерческие расходы ( Ком.р. ) % Ком.р. Ком.р. = Себ.зав. \* ---------------- 100 - Полная себестоимость ( Себ.полн. ) Себ.полн. = Себ.зав. + Ком.р.

# **ОПРЕДЕЛЕНИЕ ОПТОВОЙ ЦЕНЫ**

Обучающийся самостоятельно выбирает направление ценовой политики; даёт характеристику рынка, перспектив развития производства. Порядок расчѐта:

- 1. Определить процент прибыли согласно выбранной ценовой политики
- 2. Определить размер прибыли
	- % Прибыли

Прибыль = Себ.полн х ---------------------

100

3. Определить оптовую цену предприятия Оптовая цена = Себ.полн . + Прибыль

### **СТРУКТУРА СЕБЕСТОИМОСТИ**

 Полученные по расчету данные сводятся в таблицу. Неоходимо дать характеристику затрат, входящих в себестоимость.

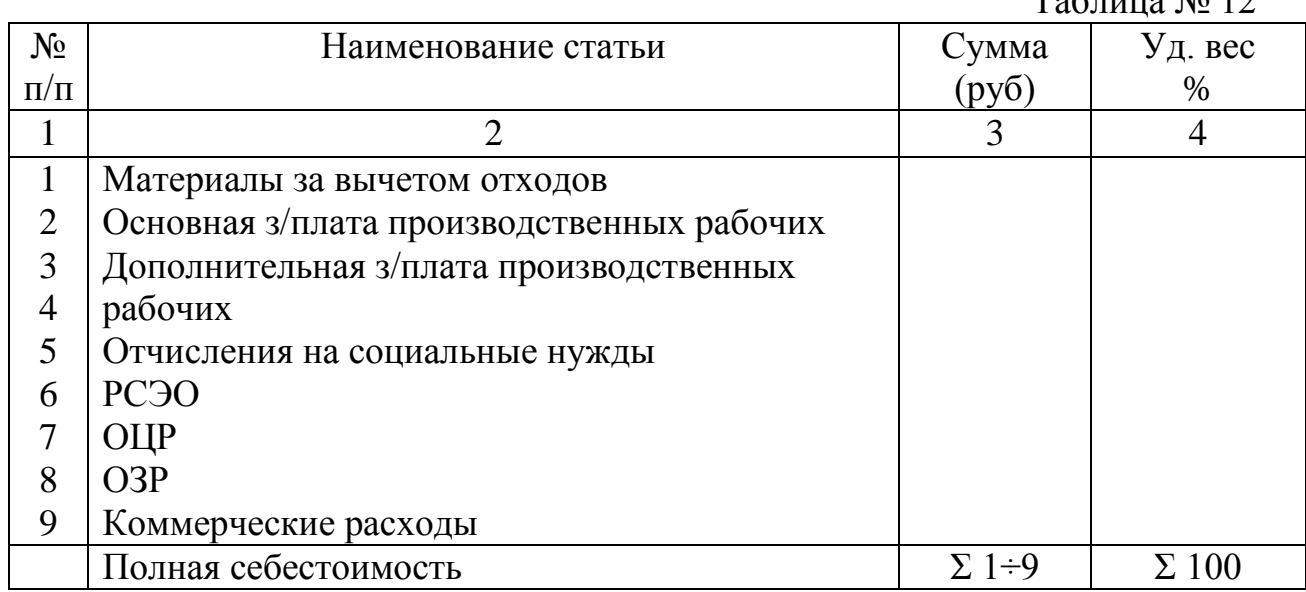

Структура себестоимости

 $T_0$ блица  $N_0$  12

### **ТЕХНИКО-ЭКОНОМИЧЕСКИЕ ПОКАЗАТЕЛИ РАБОТЫ ПРОИЗВОДСТВЕННОГО КОМПЛЕКСА**

 В этом разделе сведены все показатели работы участка. Данные могут быть оформлены в табличном виде.

# **3. ЛИТЕРАТУРА**

# **Основная литература**

- 1. Гуреева М.А. Экономика машиностроения: учебник для СПО -М.: ИЦ Академия, 2010.-240с.
- 2. Феофанов А.Н. Участие в организации производственной деятельности структурного подразделния предприятий машиностроения учебник М.: ИЦ Академия, 2014.-144с.
- 3. Гуреева М.А. Основы экономики машиностроения: учебник для НПО М.: ИЦ Академия, 2010.-208с.

# **Дополнительная литература:**

1 «Анализ финансово-хозяйственной деятельности», С.М. Пястолов,

2007 г. . Москва ИНФРА-М

2 Бизнес – планирование учебное пособие В.А. Баринов. М.: ФОРУМ-ИНФРА-М 2007г

8 Основы маркетинга: учебное пособие для начального профессионального образования Котерова Н.П.. – М.: Академия, 2009.

10 Организация и нормирование труд М.И. Бухалков, 2008 г.

17. Экономика предприятия. Учебник \Под ред. Е.Л. Кантора. 2ое изд.ПИТЕР2007г

18. Экономика отрасли (машиностроение)», С.В. Загородников, М.Г. Миронов, Москва ФОРУМ-ИНФРА-М 2007г

21 Шишмарев В.Ю., Каспина Т.И. Машиностроительное производство учебник М.: АСАДЕМА 2004

# **Нормативно-справочная литература.**

3.1 Единый тарифно-квалификационный справочник работ и профессий рабочих.

3.2 Нормативные документы о составе затрат, включаемых в себестоимость продукции (работ, услуг).

3.3. Единые нормы амортизационных отчислений

*.***Интернет-ресурсы по тематике курса**

#### ПРИЛОЖЕНИЕ

# Характеристика выбрано оборудования

#### ТАБЛИЦА

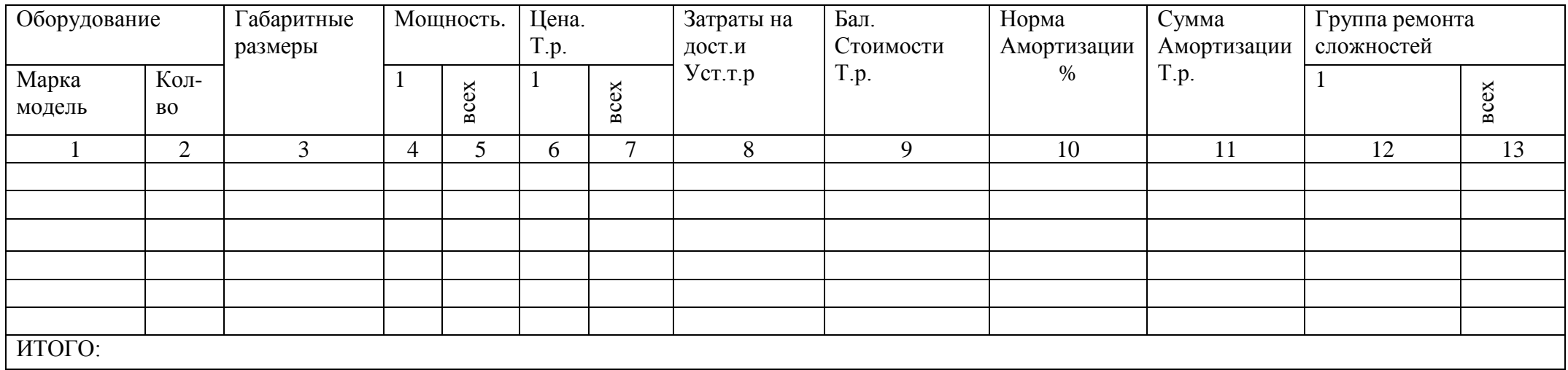

#### Пример заполнения

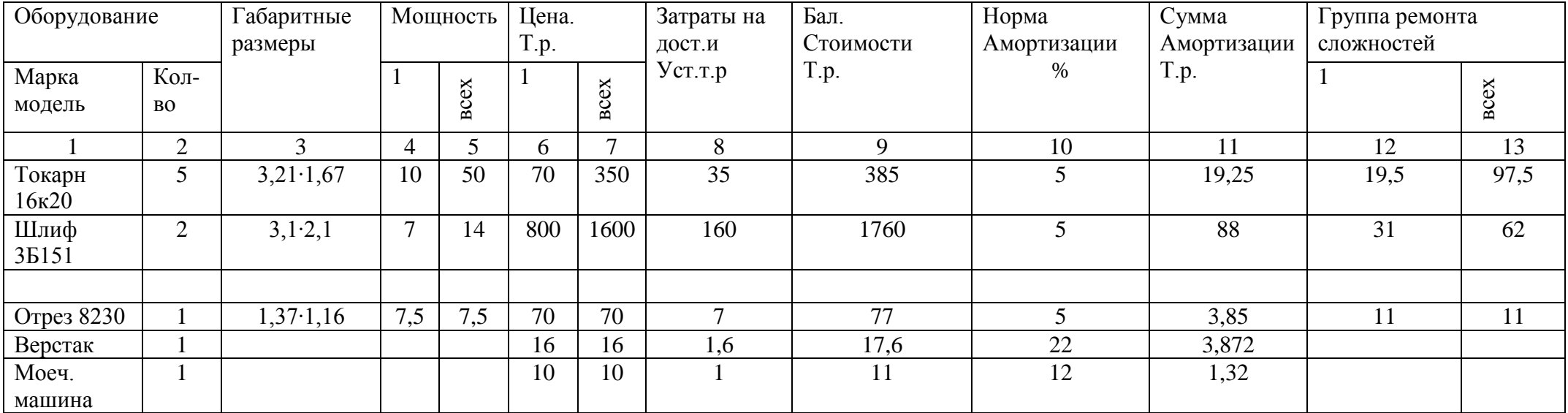

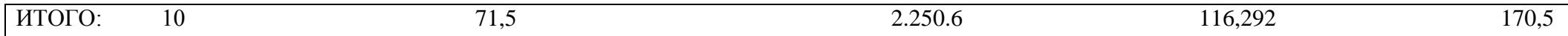

### ТАБЛИЦА

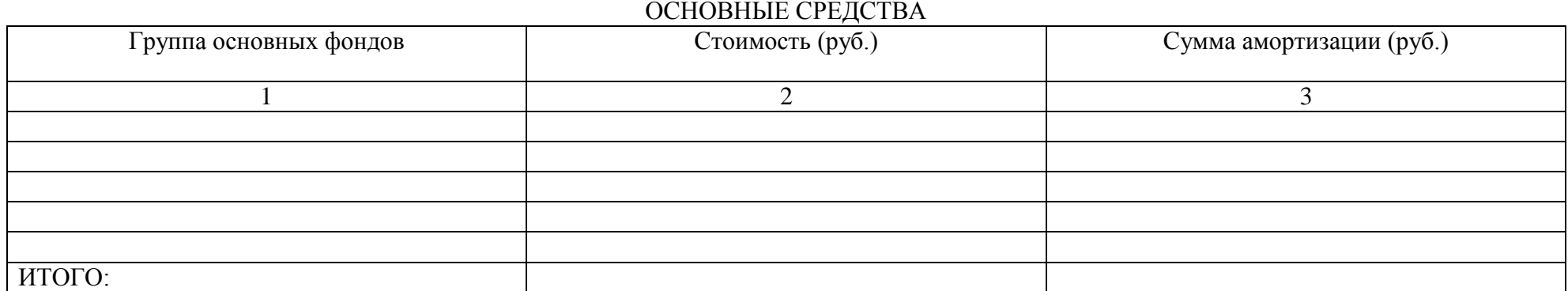

Пример заполнения

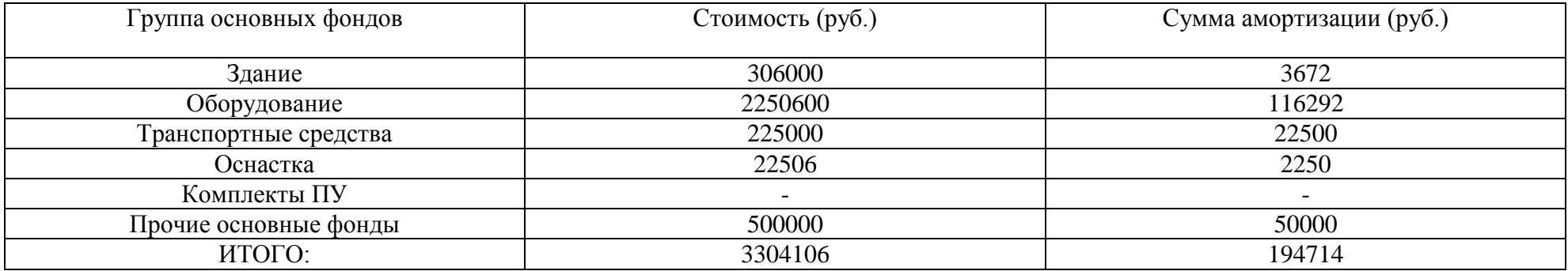

Пример расчѐта производственной площади участка.

#### ТАБЛИЦА

**Расчѐт производственной площади участка**

| I руппа оборудования | абаритные размеры                    | Площадь на 1 ст, удельная м <sup>2</sup> | Количество Оборудования | Производственная площадь м <sup>2</sup> |
|----------------------|--------------------------------------|------------------------------------------|-------------------------|-----------------------------------------|
|                      |                                      |                                          |                         |                                         |
| Мелкие               | До 1,5∙0,75                          | I V. I J                                 |                         |                                         |
| Средние              | От 1,5 $\cdot$ 0,75 до 3,5 $\cdot$ 2 | .5. 25                                   |                         | 160                                     |
| Крупные              | От 3,5 $\cdot$ 2 до 5 $\cdot$ 3      | ۵۵                                       |                         |                                         |
| Верстак              |                                      |                                          |                         |                                         |

ИТОГО:

#### $S$ <sub>II</sub> $p=166$

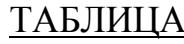

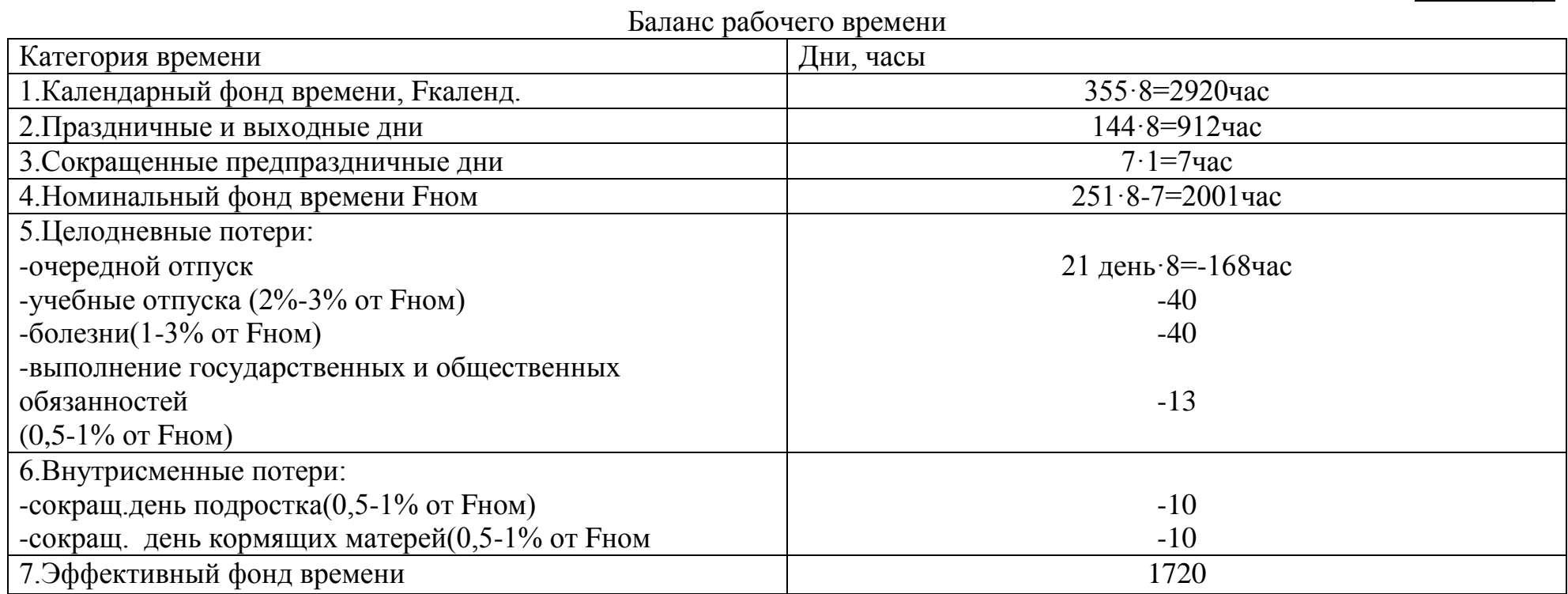

#### Ведомость технологического процесса

ТАБЛИЦА

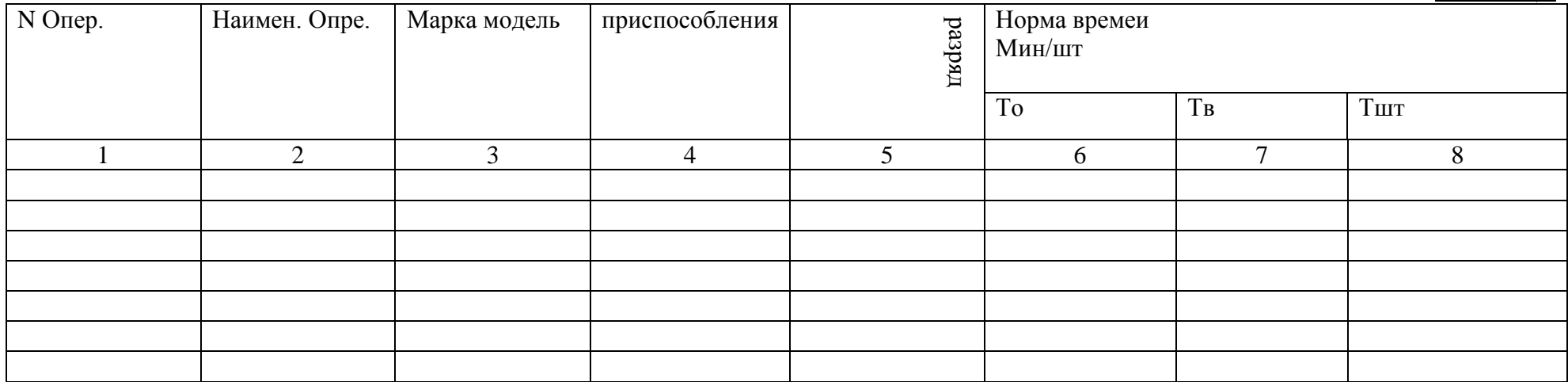

#### Пример заполнения

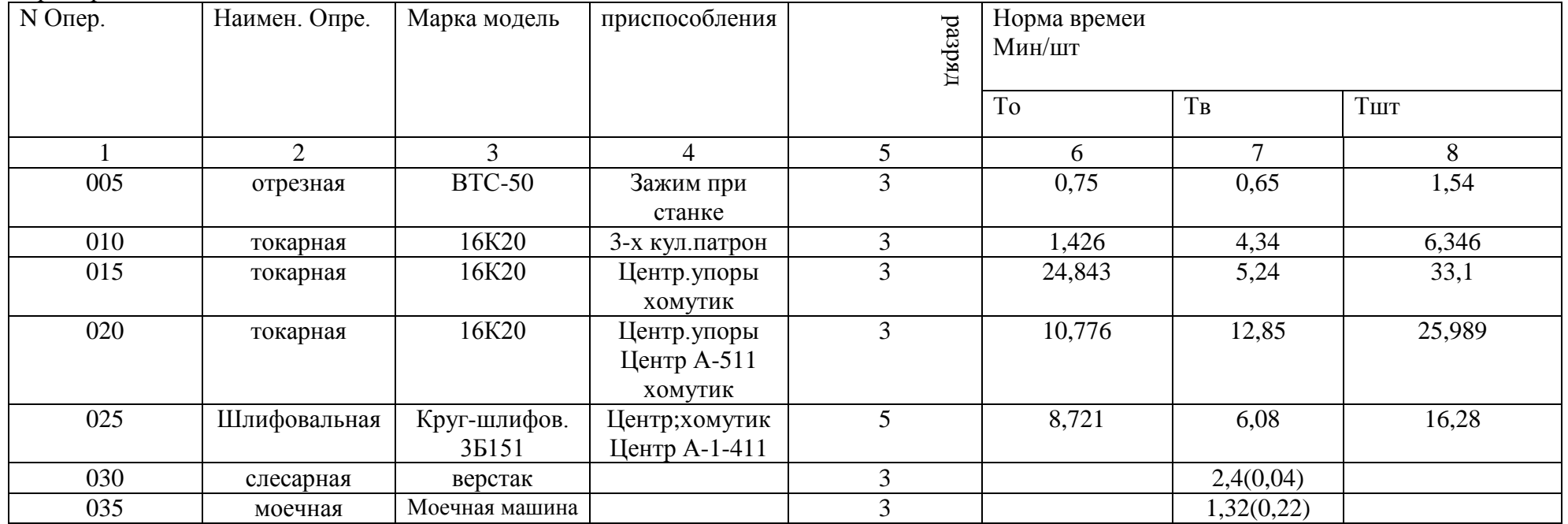

Пример:

Расчѐт сдельных расценок

#### ТАБЛИЦА

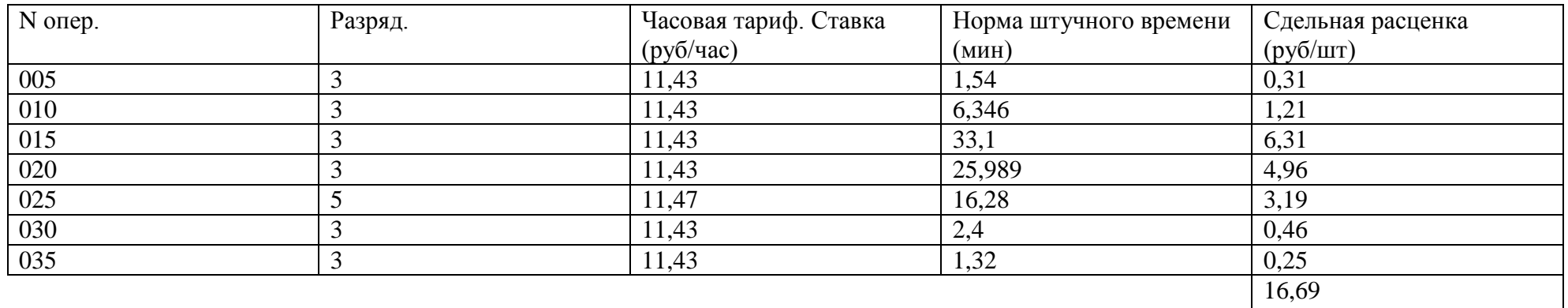

∑Р

# Пример

#### Плановые фонды заработной платы

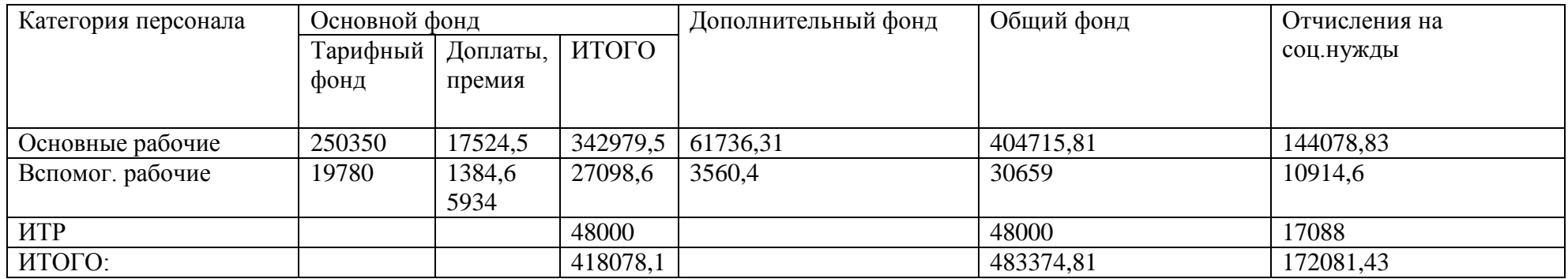

Пример

#### Сводная ведомость основных рабочих.

#### ТАБЛИЦА

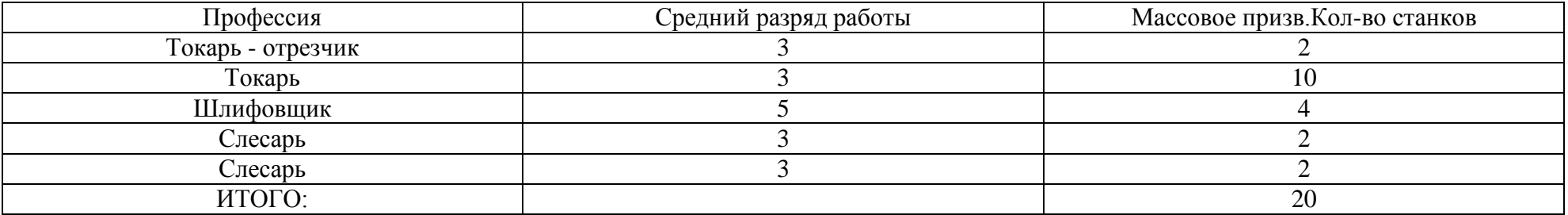

Пример:

#### Исходные данные для расчѐта числа вспомогательных рабочих

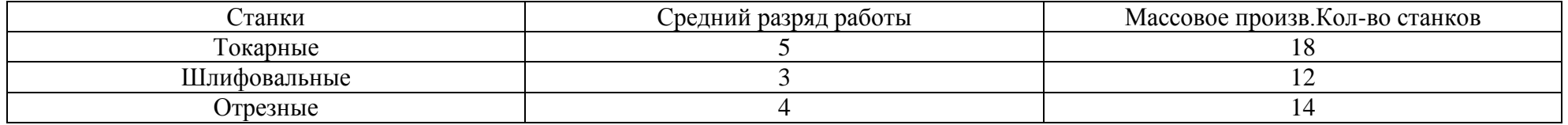

Пример:

Сводная ведомость работающих на участке

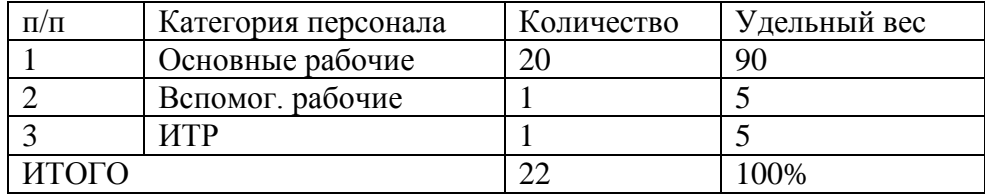